## **SISPC INSERIMENTO MANCATE VACCINAZIONI**  $\Box$ Codifiche **Q** X (2000) VALDO FLORE ASHORE USE 10:01 Waccinazioni  $\begin{tabular}{l|c|c|} \hline \textbf{Q} & \textbf{Vaccianzieni} \\ \hline \hline \textbf{S} & \textbf{Reigation} \\ \hline \textbf{S} & \textbf{Somminkatzaieni} \\ \hline \textbf{S} & \textbf{Nuvova} \\ \hline \textbf{a} & \textbf{q} & \textbf{free asashti} \\ \hline \textbf{a} & \textbf{q} & \textbf{Reessi} \\ \hline \textbf{R} & \textbf{Rzienini} & \textbf{A} & \textbf{Reessi} \\ \hline \textbf{R} & \textbf{Rzienini} & \textbf{A} & \text$ - U<br>ATTENZIONE: Nei magazzini dei propri<br>ambulatori sono presenti farmaci scaduti od in<br>scadenza **SISPC** Sistema Informativo Sanitario della Prevenzione Collettiva Azienda USL 10 di Firenzi Attività Ambulatoriali Help in linea help@consorziometis.it Numero Verde. 800-814013 Lun - Ven 9:00-12:30 - 15:30-17:0 Farmaci Altre Registrazioni Strutture-Personale **Reportistica** SISPC - Att. Amb.

1

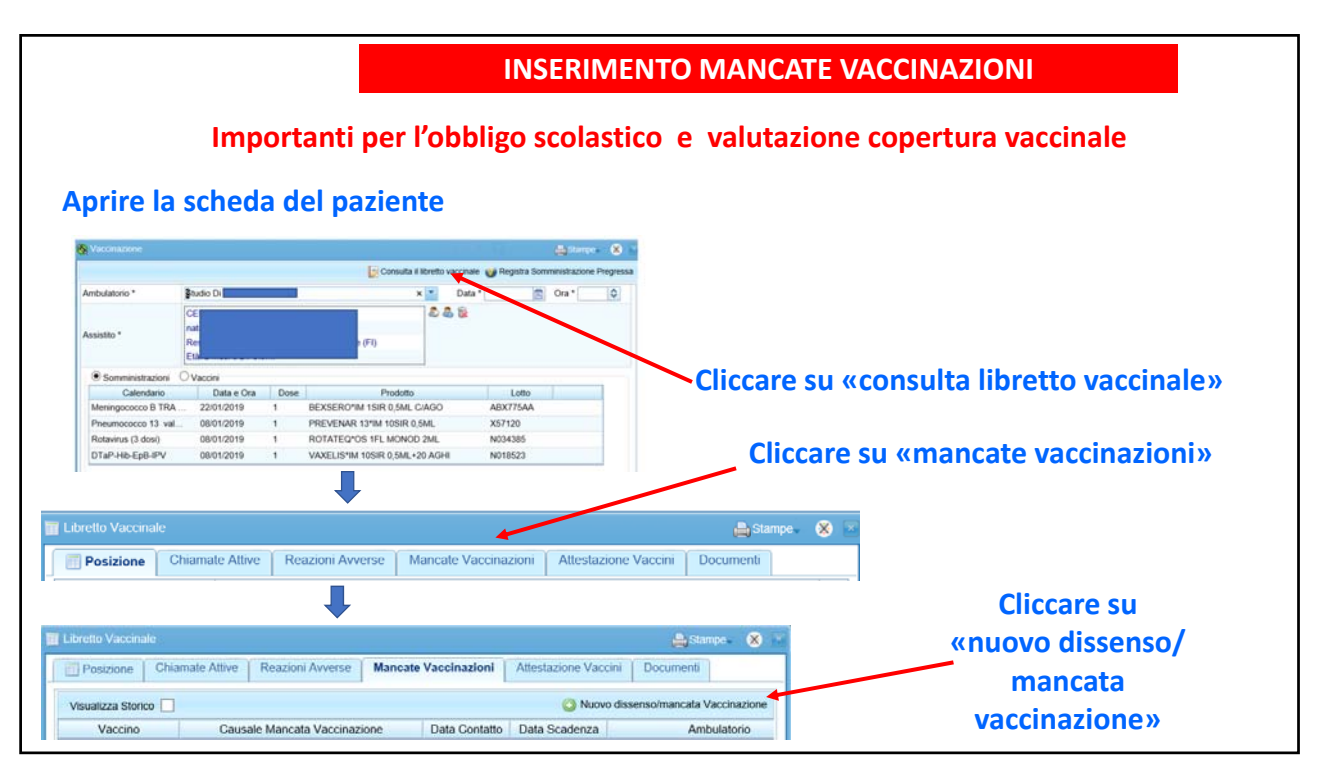

2

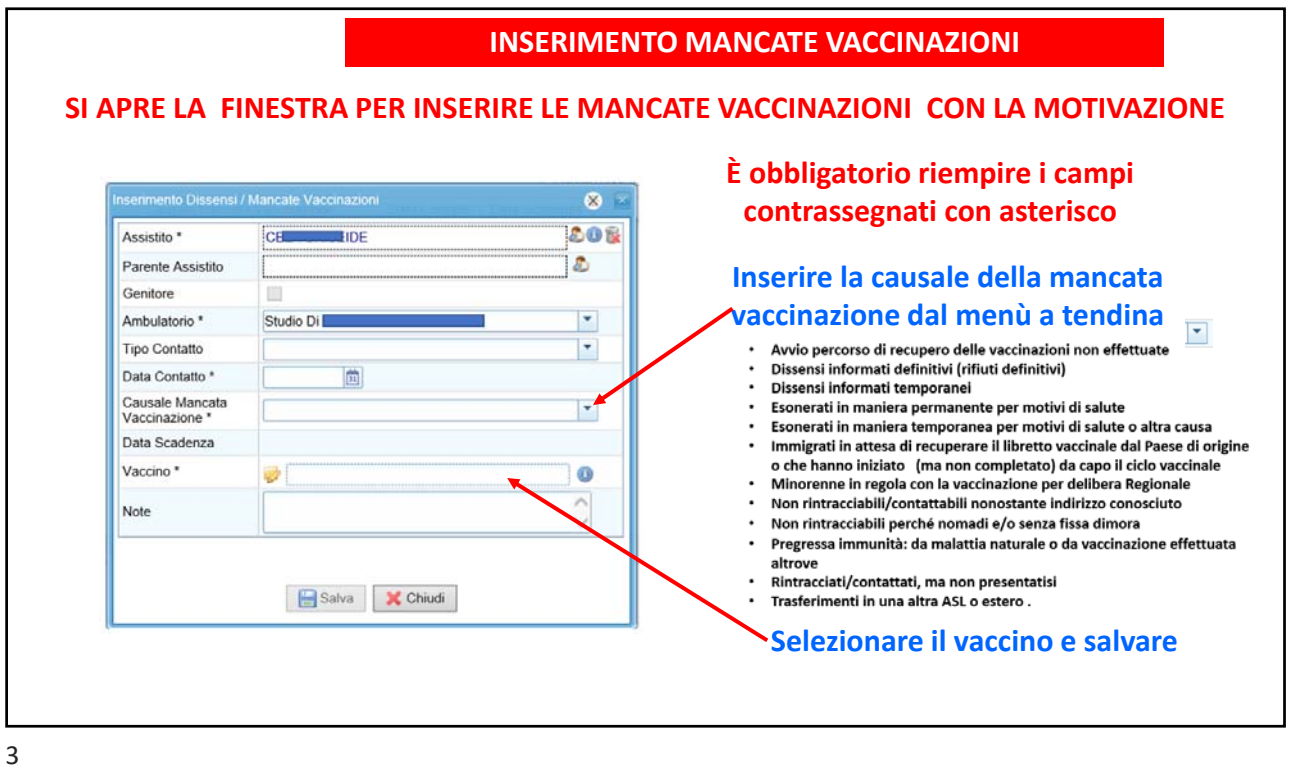

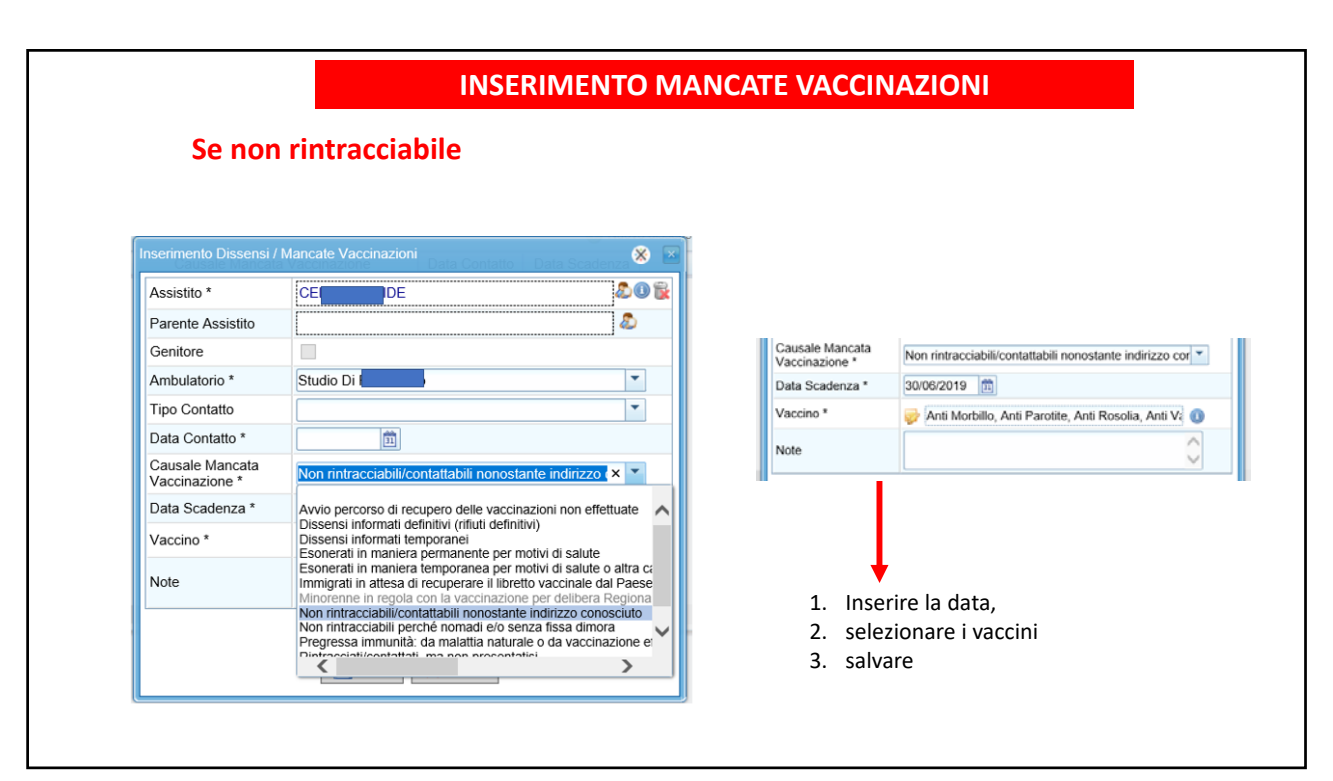

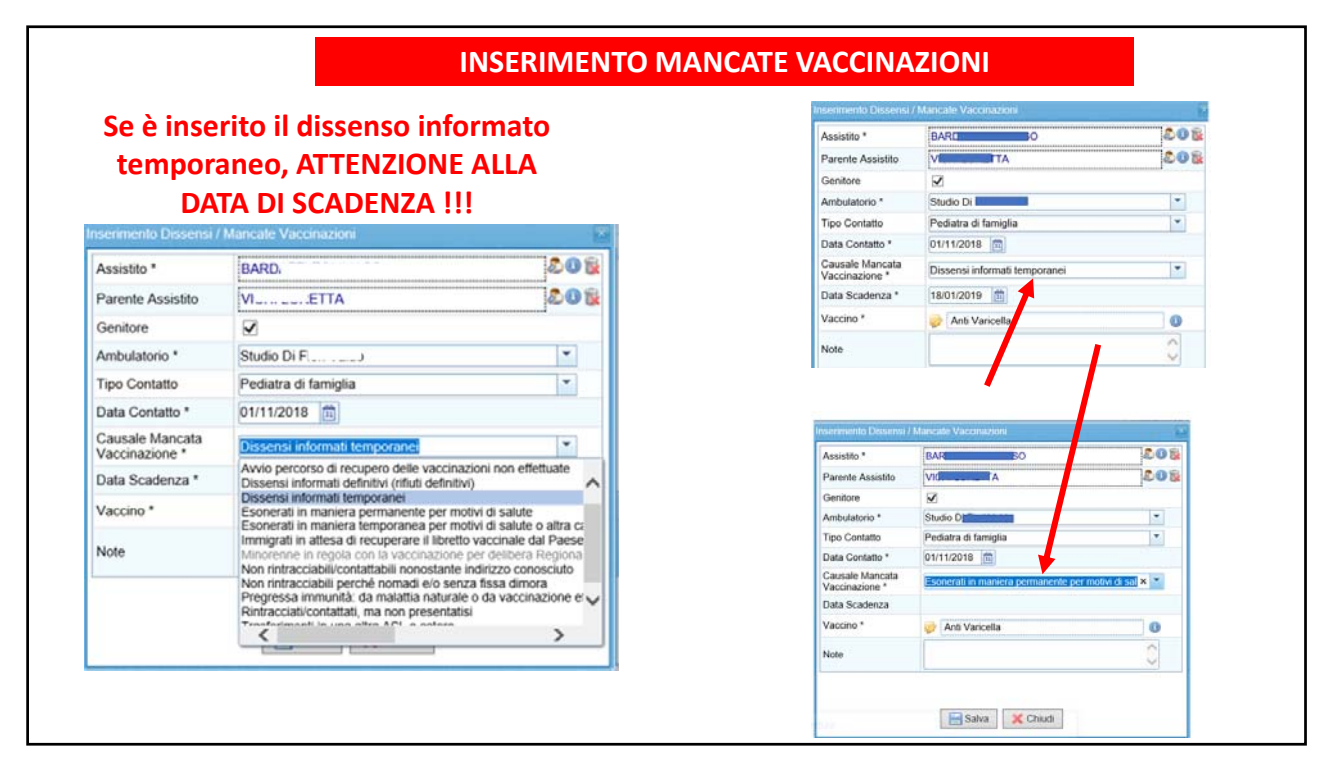

5

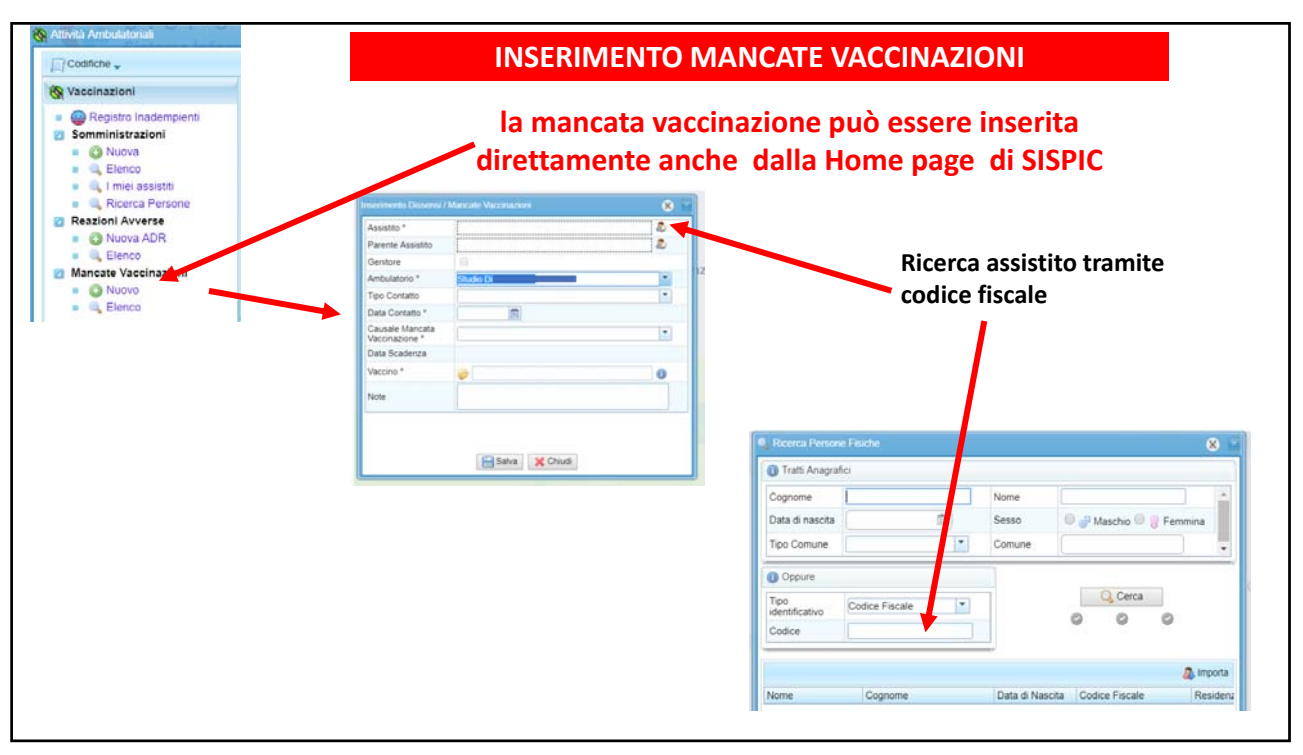